## Package 'ggtext'

June 4, 2020

<span id="page-0-0"></span>Type Package Title Improved Text Rendering Support for 'ggplot2' Version 0.1.0 Description A 'ggplot2' extension that enables the rendering of complex formatted plot labels (titles, subtitles, facet labels, axis labels, etc.). Text boxes with automatic word wrap are also supported. URL <https://wilkelab.org/ggtext> BugReports <https://github.com/wilkelab/ggtext/issues> License GPL-2 Depends  $R$  ( $>= 3.5$ ) **Imports** ggplot2 ( $> = 3.3.0$ ), grid, gridtext, rlang, scales Suggests cowplot, dplyr, glue, knitr, rmarkdown, testthat, vdiffr Encoding UTF-8 LazyData true RoxygenNote 7.1.0 VignetteBuilder knitr NeedsCompilation no Author Claus O. Wilke [aut, cre] (<https://orcid.org/0000-0002-7470-9261>) Maintainer Claus O. Wilke <wilke@austin.utexas.edu> Repository CRAN Date/Publication 2020-06-04 11:40:02 UTC

## R topics documented:

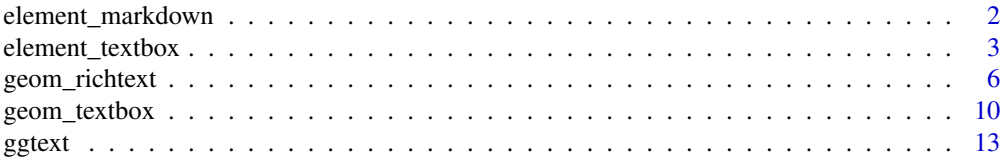

#### <span id="page-1-0"></span>**Index** 2008 **[14](#page-13-0)**

<span id="page-1-1"></span>element\_markdown *Theme element that enables markdown text.*

#### Description

Theme element that enables markdown text.

#### Usage

```
element_markdown(
  family = NULL,face = NULL,size = NULL,
  colour = NULL,
  fill = NULL,box.colour = NULL,
  linetype = NULL,
  linewidth = NULL,
  hjust = NULL,
  vjust = NULL,halign = NULL,
  valign = NULL,
  angle = NULL,
  lineheight = NULL,
  margin = NULL,
 padding = NULL,
  r = NULL,color = NULL,
  box.color = NULL,
  align_widths = NULL,
  align_heights = NULL,
  rotate_margins = NULL,
  debug = FALSE,inherit.blank = FALSE
)
```
#### Arguments

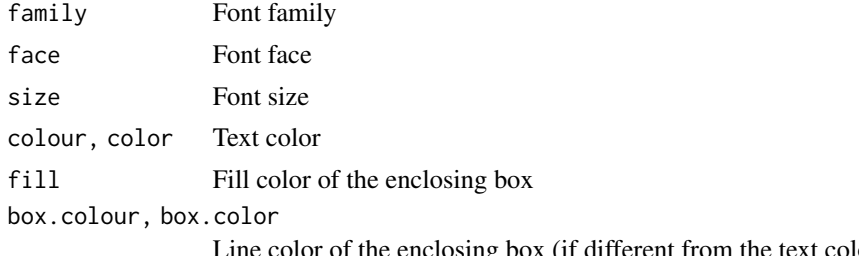

Line color of the enclosing box (if different from the text color)

<span id="page-2-0"></span>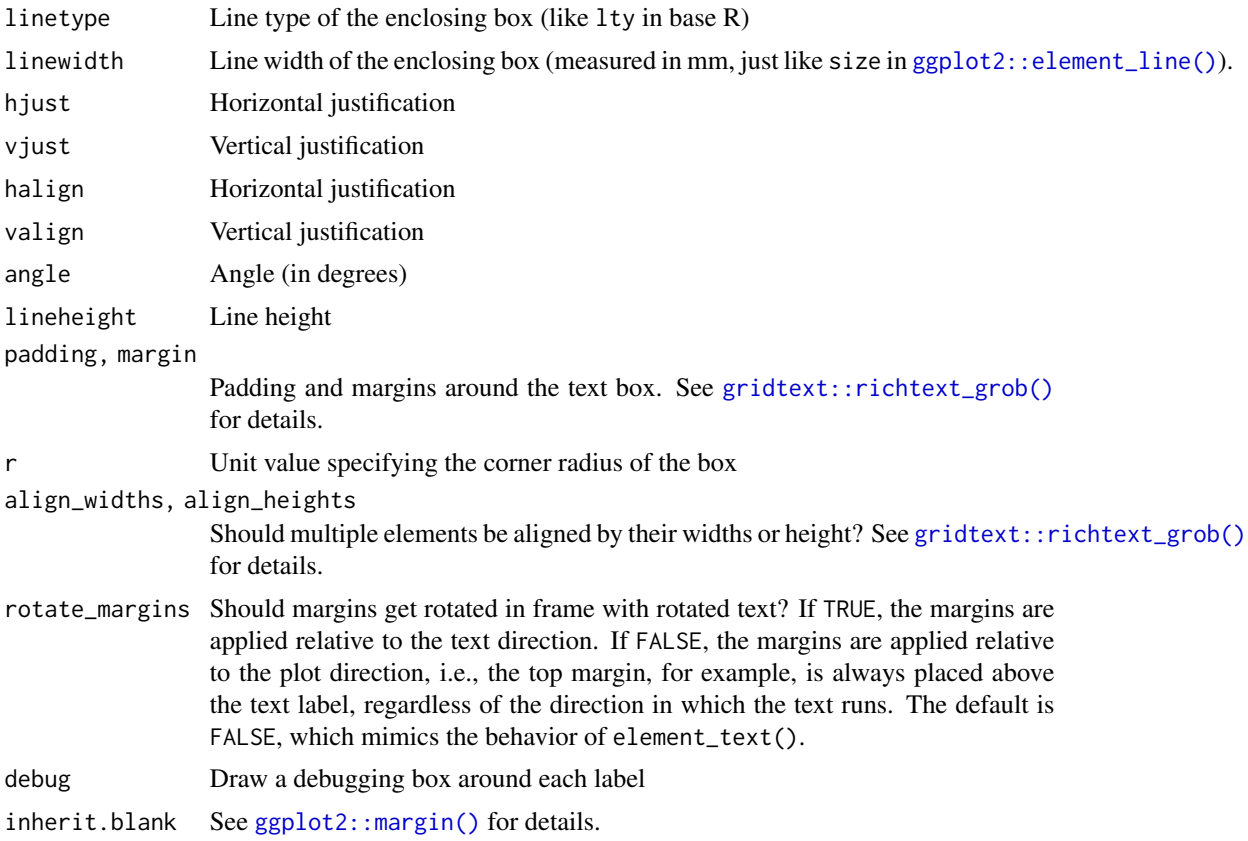

#### Value

A ggplot2 theme element that can be used inside a [ggplot2::theme\(\)](#page-0-0) call.

#### See Also

[gridtext::richtext\\_grob\(\)](#page-0-0), [element\\_textbox\(\)](#page-2-1), [geom\\_richtext\(\)](#page-5-1)

<span id="page-2-1"></span>element\_textbox *Theme element that enables markdown text in a box.*

#### Description

The theme elements element\_textbox() and element\_textbox\_simple() enable Markdown text in a box, with word wrap. Both functions implement exactly the same functionality; they only differ in the default values for the various element values. element\_textbox() sets all values that are not specified to NULL, as is the usual practice in ggplot2 themes. These missing values are usually completed by inheritance from parent theme elements. By contrast, element\_textbox\_simple() provides meaningful default values for many of the values that are not usually defined in ggplot2 themes. This makes it simpler to use a textbox element in the context of an existing theme.

#### Usage

```
element_textbox(
  family = NULL,face = NULL,size = NULL,
  colour = NULL,
  fill = NULL,box.colour = NULL,
  linetype = NULL,
  linewidth = NULL,
  hjust = NULL,
  vjust = NULL,
  halign = NULL,
  valign = NULL,
  lineheight = NULL,
  margin = NULL,padding = NULL,
  width = NULL,
  height = NULL,minwidth = NULL,maxwidth = NULL,minheight = NULL,maxheight = NULL,
  r = NULL,orientation = NULL,
  color = NULL,
  box.color = NULL,
  debug = FALSE,
  inherit.blank = FALSE
\mathcal{L}element_textbox_simple(
  family = NULL,face = NULL,size = NULL,
  colour = NULL,
  fill = NA,
  box.colour = NULL,
  linetype = 0,
  linewidth = 0.5,
  hjust = 0.5,
  vjust = 0.5,
  halign = 0,
  valign = 1,
  lineheight = 1.2,
  margin = ggplot2::margin(0, 0, 0, 0),padding = ggplot2::margin(0, 0, 0, 0),width = grid::unit(1, "npc"),
```
### <span id="page-4-0"></span>element\_textbox 5

```
height = NULL,minwidth = NULL,
 maxwidth = NULL,minheight = NULL,
 maxheight = NULL,
  r = \text{grid}::unit(0, "pt"),
  orientation = "upright",
  color = NULL,
 box.color = NULL,
 debug = FALSE,
  inherit.blank = FALSE
)
```
#### Arguments

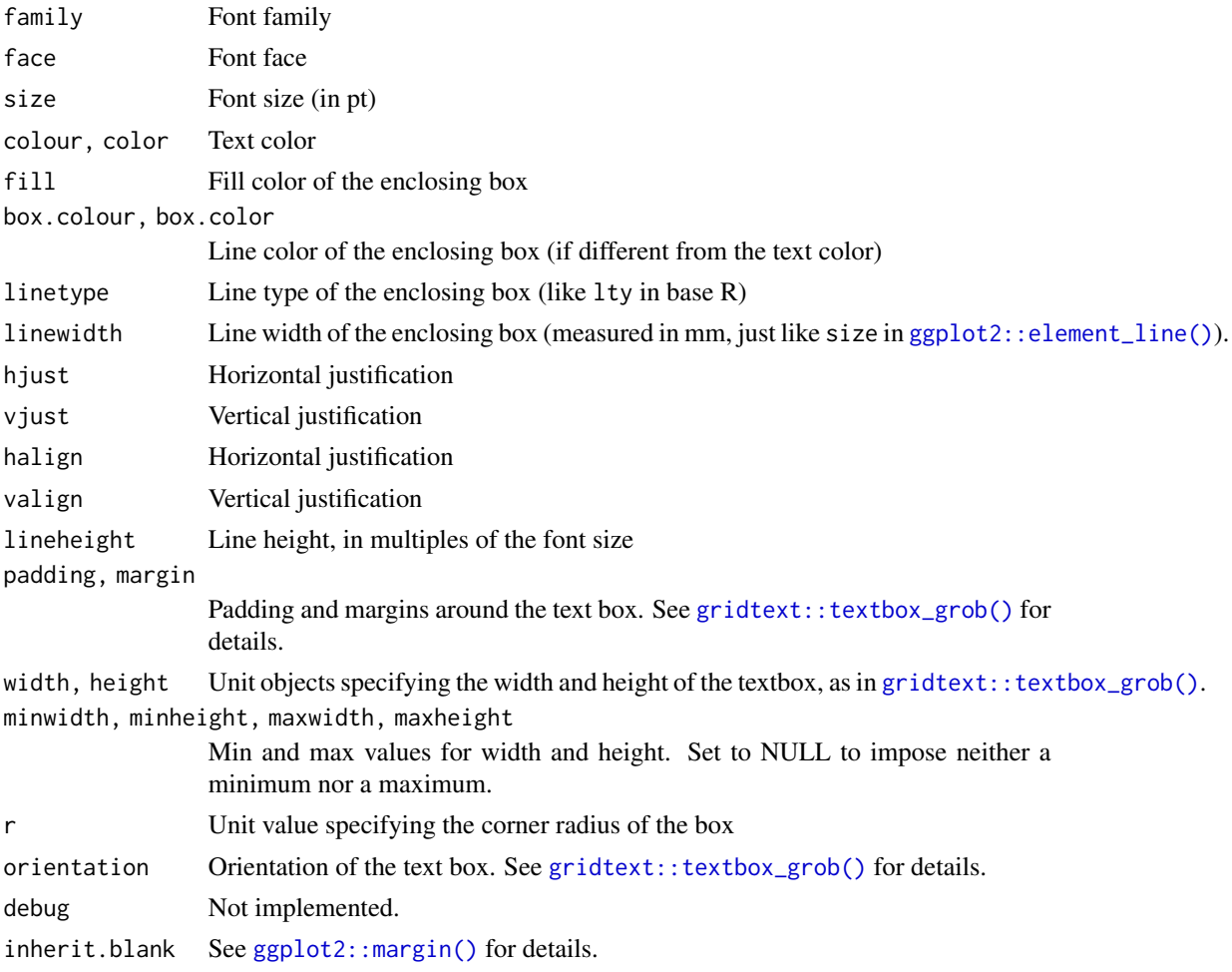

#### Value

A ggplot2 theme element that can be used inside a [ggplot2::theme\(\)](#page-0-0) call.

#### <span id="page-5-0"></span>See Also

```
gridtext::textbox_grob(), element_markdown(), geom_textbox()
```
#### Examples

```
library(ggplot2)
ggplot(mtcars, aes(disp, mpg)) +
geom_point() +
  labs(
   title =
   "<b><span style = 'font-size:13pt'>Fuel economy vs. engine displacement</span></b><br>
   Lorem ipsum *dolor sit amet,* consectetur adipiscing elit, **sed do eiusmod tempor
   incididunt** ut labore et dolore magna aliqua. <span style = 'color:red;'>Ut enim ad
   minim veniam,</span> quis nostrud exercitation ullamco laboris nisi ut aliquip ex ea
   commodo consequat.",
    x = "displacement (in<sup>3</sup>)",
   y = "Miles per gallon (mpg)<br/>>br><span style = 'font-size:8pt'>A measure of
   the car's fuel efficiency.</span>"
  ) +theme(
    plot.title.position = "plot",
    plot.title = element_textbox_simple(
      size = 10,
      padding = margin(5.5, 5.5, 5.5, 5.5),
     margin = margin(0, 0, 5.5, 0),
      fill = "cornsilk"
    ),
    axis.title.x = element_textbox_simple(
      width = NULL,
      padding = margin(4, 4, 4, 4),
      margin = margin(4, 0, 0, 0),
      linetype = 1,
      r = \text{grid}::unit(8, "pt"),
      fill = "acute1"),
    axis.title.y = element_textbox_simple(
      hjust = 0,
      orientation = "left-rotated",
      minwidth = unit(1, "in"),maxwidth = unit(2, "in"),
      padding = margin(4, 4, 2, 4),
      margin = margin(0, 0, 2, 0),
      fill = "lightsteelblue1"
   )
  \lambda
```
<span id="page-5-1"></span>geom\_richtext *Richtext labels*

#### <span id="page-6-0"></span>geom\_richtext 7

#### Description

This geom draws text labels similar to [ggplot2::geom\\_label\(\)](#page-0-0), but formatted using basic markdown/html. Parameter and aesthetic names follow the conventions of [ggplot2::geom\\_label\(\)](#page-0-0), and therefore the appearance of the frame around the label is controlled with label.colour, label.padding, label.margin, label.size, label.r, even though the same parameters are called box.colour, box.padding, box.margin, box.size, and box.r in [geom\\_textbox\(\)](#page-9-1). Most styling parameters can be used as aesthetics and can be applied separately to each text label drawn. The exception is styling parameters that are specified as grid units (e.g., label.padding or label.r), which can only be specified for all text labels at once. See examples for details.

#### Usage

```
geom_richtext(
 mapping = NULL,
 data = NULL,stat = "identity",
 position = "identity",
  ...,
  nudge_x = 0,
  nudge_y = 0,
  label.padding = unit(c(0.25, 0.25, 0.25, 0.25), "lines"),
  label.margin = unit(c(0, 0, 0, 0), 'lines'),label.r = unit(0.15, 'lines'),na.rm = FALSE,show.legend = NA,
  inherit.aes = TRUE
)
```
#### Arguments

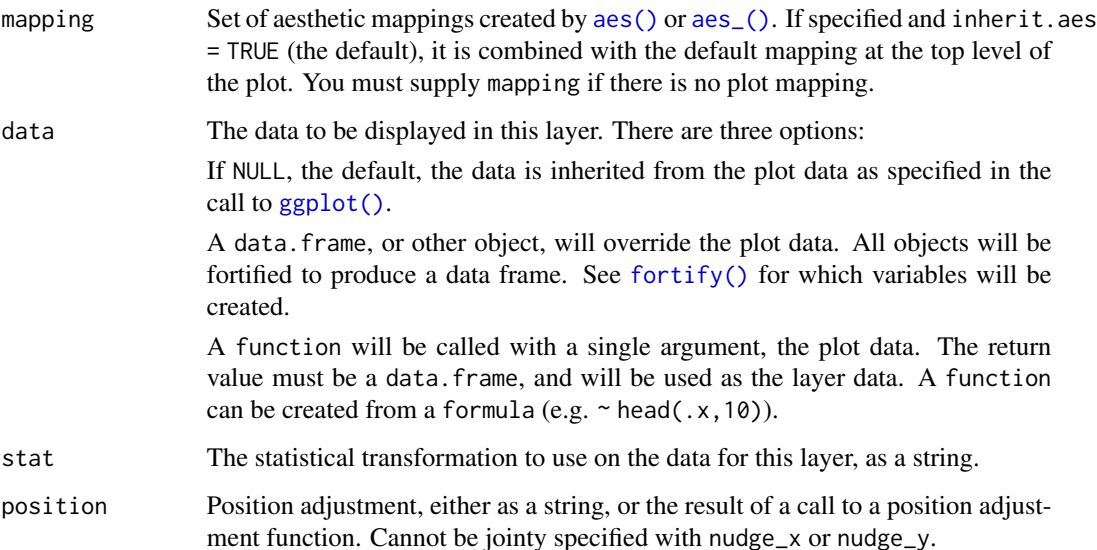

<span id="page-7-0"></span>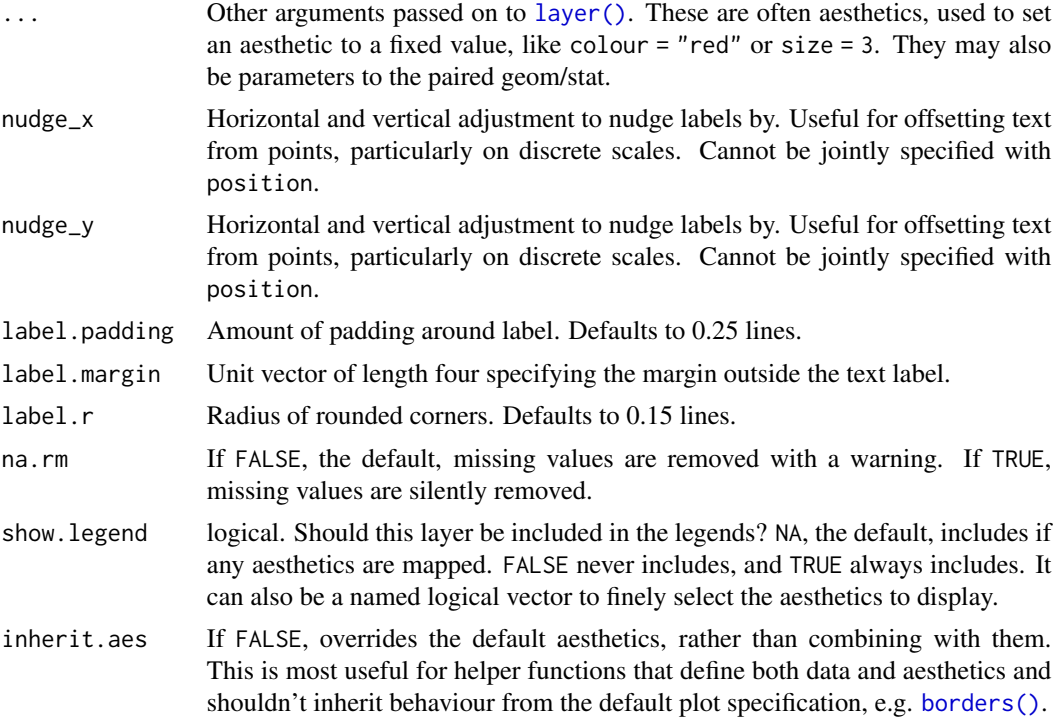

#### Value

A ggplot2 layer that can be added to a plot created with [ggplot2::ggplot\(\)](#page-0-0).

#### Aesthetics

geom\_richtext() understands the following aesthetics (required aesthetics are in bold; select aesthetics are annotated):

- x
- y
- label
- alpha
- angle
- colour Default color of label text and label outline.
- family
- fontface
- fill Default fill color of label background.
- group
- hjust
- label.colour Color of label outline. Overrides colour.
- label.size Width of label outline.
- <span id="page-8-0"></span>• lineheight
- size Default font size of label text.
- text.colour Color of label text. Overrides colour.
- vjust

#### See Also

[geom\\_textbox\(\)](#page-9-1), [element\\_markdown\(\)](#page-1-1)

#### Examples

```
library(ggplot2)
df <- data.frame(
  label = c("Some text **in bold.**",
    "Linebreaks<br>Linebreaks<br>Linebreaks",
    "*x*<sup>2</sup> + 5*x* + *C*<sub>*i*</sub>",
   "Some <span style='color:blue'>blue text **in bold.**</span><br>And *italics text.*<br>
     And some <span style='font-size:18pt; color:black'>large</span> text."
  ),
  x = c(.2, .1, .5, .9),y = c(.8, .4, .1, .5),hjust = c(0.5, 0, 0, 1),
  vjust = c(0.5, 1, 0, 0.5),
  angle = c(0, 0, 45, -45),
  color = c("black", "blue", "black", "red"),
  fill = c("cornsilk", "white", "lightblue1", "white")
\lambdaggplot(df) +
  aes(
    x, y, label = label, angle = angle, color = color, fill = fill,
   hjust = hjust, vjust = vjust
  ) +geom_richtext() +
  geom_point(color = "black", size = 2) +
  scale_color_identity() +
  scale_fill_identity() +
  xlim(0, 1) + ylim(0, 1)# labels without frame or background are also possible
ggplot(df) +
  aes(
    x, y, label = label, angle = angle, color = color,
   hjust = hjust, vjust = vjust
  ) +
  geom_richtext(
   fill = NA, label.color = NA, # remove background and outline
   label.padding = grid::unit(rep(0, 4), "pt") # remove padding
  ) +
```

```
geom\_point(color = "black", size = 2) +scale_color_identity() +
xlim(0, 1) + ylim(0, 1)
```
<span id="page-9-1"></span>geom\_textbox *Draw boxes containing text*

#### Description

Draw boxes of defined width and height containing word-wrapped text. Multiple boxes can be drawn at once. Most styling parameters can be used as aesthetics and can be applied separately to each text box drawn. The exception is styling parameters that are specified as grid units (e.g., box.padding or box.r), which can only be specified for all text boxes at once. See examples for details.

#### Usage

```
geom_textbox(
 mapping = NULL,
 data = NULL,stat = "identity",
 position = "identity",
  ...,
 nudge_x = 0,
 nudge_y = 0,
 box.padding = unit(c(5.5, 5.5, 5.5, 5.5), "pt"),box.margin = unit(c(0, 0, 0, 0), "pt"),box.r = unit(5.5, "pt"),
 width = unit(2, 'inch"),
 minwidth = NULL,maxwidth = NULL,height = NULL,
 minheight = NULL,maxheight = NULL,na.rm = FALSE,show.legend = NA,
  inherit.aes = TRUE
)
```
#### Arguments

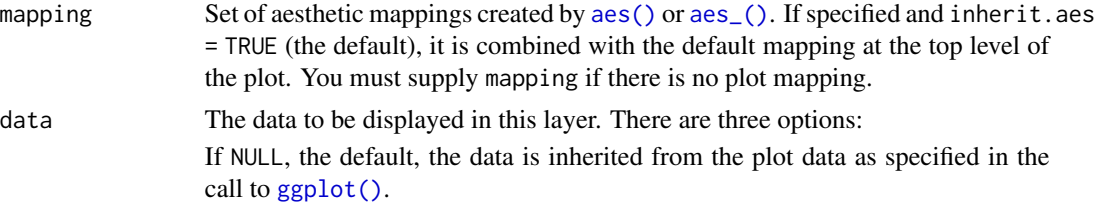

<span id="page-9-0"></span>

<span id="page-10-0"></span>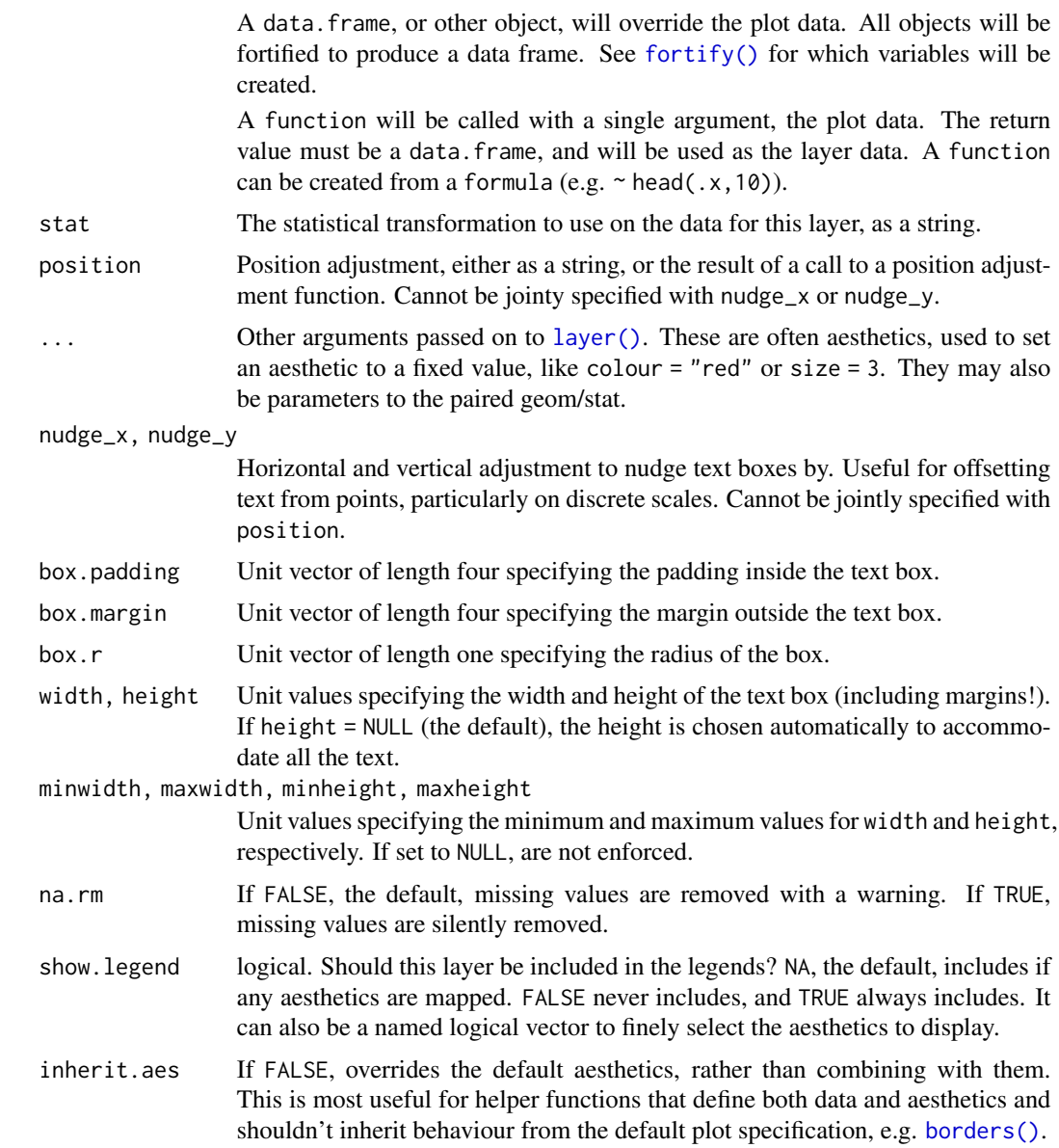

#### Value

A ggplot2 layer that can be added to a plot created with [ggplot2::ggplot\(\)](#page-0-0).

### Aesthetics

geom\_textbox() understands the following aesthetics (required aesthetics are in bold; select aesthetics are annotated):

- x
- y

#### <span id="page-11-0"></span>12 geom\_textbox

- label
- alpha
- box.colour Color of box outline. Overrides colour.
- box.size Width of box outline.
- colour Default color of box text and box outline.
- family
- fontface
- fill Default fill color of box background.
- group
- halign Horizontal alignment of text inside box.
- hjust Horizontal alignment of box.
- lineheight
- orientation One of "upright", "left-rotated", "right-rotated", "inverted".
- size Default font size of box text.
- text.colour Color of box text. Overrides colour.
- valign Vertical alignment of text inside box.
- vjust Vertical alignment of box.

#### See Also

[geom\\_richtext\(\)](#page-5-1), [element\\_textbox\(\)](#page-2-1)

#### Examples

```
library(ggplot2)
df <- data.frame(
  label = rep("Lorem ipsum dolor **sit amet, ** consectetur adipiscing elit,
    sed do *eiusmod tempor incididunt* ut labore et dolore magna
    aliqua.", 2),
  x = c(0, .6),
  y = c(1, .6),
  hjust = c(\emptyset, \emptyset),
  vjust = c(1, 0),
  orientation = c("upright", "right-rotated"),
  color = c("black", "blue"),fill = c("cornsilk", "white")
\mathcal{L}ggplot(df) +
  aes(
    x, y, label = label, color = color, fill = fill,
    hjust = hjust, vjust = vjust,
    orientation = orientation
  ) +geom_textbox(width = unit(0.4, "npc")) +
```
#### <span id="page-12-0"></span>ggtext and the set of the set of the set of the set of the set of the set of the set of the set of the set of the set of the set of the set of the set of the set of the set of the set of the set of the set of the set of th

```
geom\_point(color = "black", size = 2) +scale_discrete_identity(aesthetics = c("color", "fill", "orientation")) +
xlim(0, 1) + ylim(0, 1)
```
ggtext *Improved text rendering support for ggplot2*

### Description

The ggtext package implements both geoms ([geom\\_richtext\(\)](#page-5-1), [geom\\_textbox\(\)](#page-9-1)) and theme elements ([element\\_markdown\(\)](#page-1-1), [element\\_textbox\(\)](#page-2-1)) for improved text rendering with ggplot2.

# <span id="page-13-0"></span>Index

```
∗Topic datasets
    geom_richtext, 6
aes(), 7, 10
aes_(), 7, 10
borders(), 8, 11
element_markdown, 2
element_markdown(), 6, 9, 13
element_textbox, 3
element_textbox(), 3, 12, 13
element_textbox_simple
        (element_textbox), 3
fortify(), 7, 11
geom_richtext, 6
geom_richtext(), 3, 12, 13
geom_textbox, 10
geom_textbox(), 6, 7, 9, 13
GeomRichText (geom_richtext), 6
GeomRichtext (geom_richtext), 6
GeomTextBox (geom_richtext), 6
ggplot(), 7, 10
ggplot2::element_line(), 3, 5
ggplot2::geom_label(), 7
ggplot2::ggplot(), 8, 11
ggplot2::margin(), 3, 5
ggplot2::theme(), 3, 5
ggtext, 13
gridtext::richtext_grob(), 3
gridtext::textbox_grob(), 5, 6
```
layer(), *[8](#page-7-0)*, *[11](#page-10-0)*